# **BACCALAUREAT PROFESSIONNEL OUVRAGES DU BATIMENT Aluminium, verre et matériaux de synthèse**

**Session 2011** 

**Durée : 3 heures Coefficient : 2** 

# **EPREUVE E11 (U11) - Analyse technique d'un ouvrage**

Ce dossier comporte **12** pages, numérotées de **DTC 1 / 12** à **DTC 12 / 12**. Assurez-vous que cet exemplaire est complet. S'il est incomplet, demandez un autre exemplaire au chef de salle.

# TECHNIQUES COMPLEMENTAIRES DOCUMENTS TECHNIQUES COMPLEMENTAIRES**DOCUMENTS**

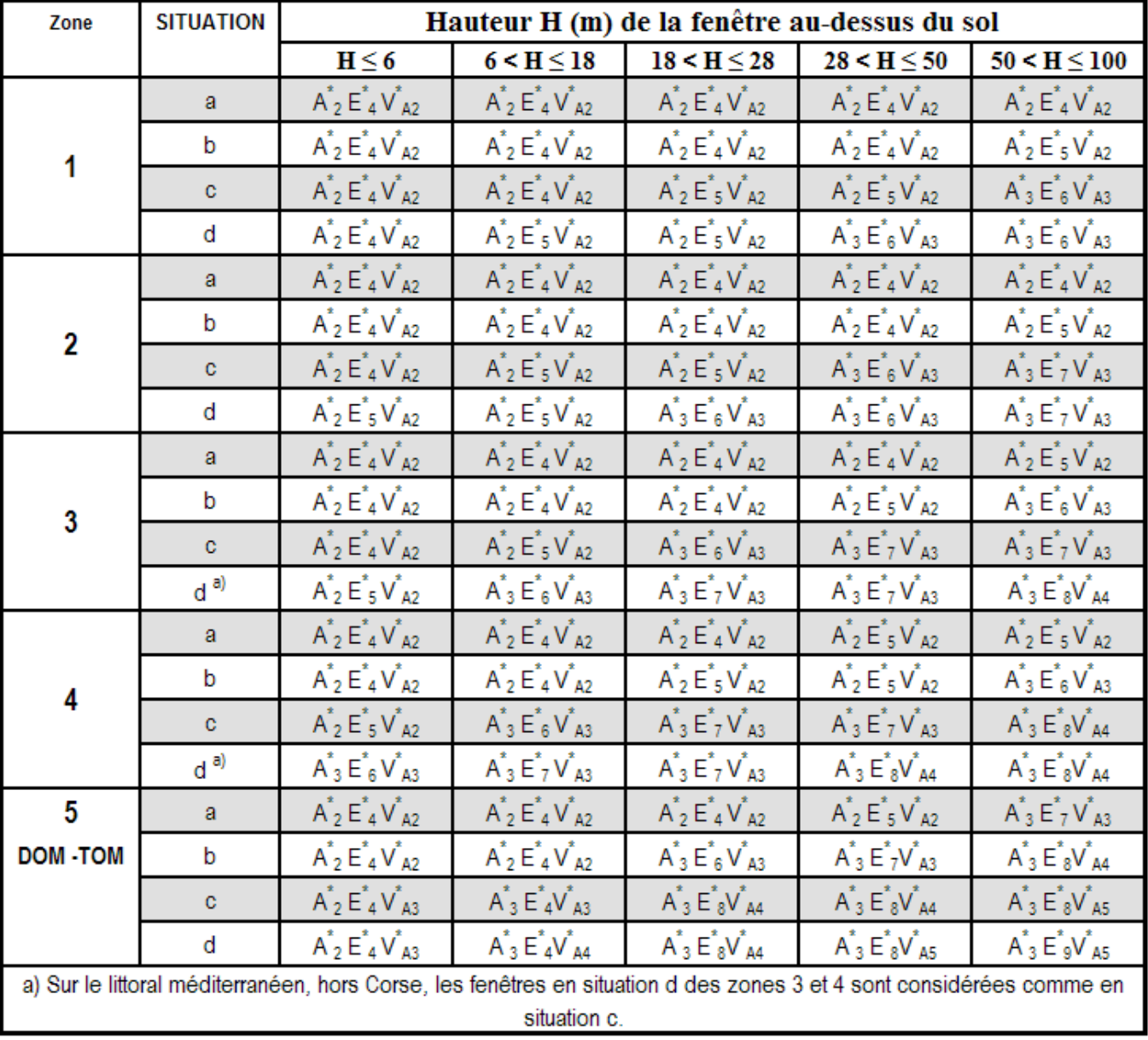

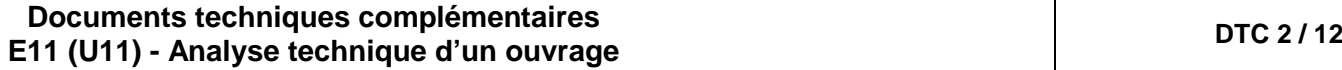

si le critère est celui du 1/300<sup>éme</sup> selon l'exigence indiquée en 6.1.2.1.2 ces classes sont les classes V<sup>\*</sup>c2 à V<sup>\*</sup>c3 (limite

# **Pour les classes de résistance au vent : V\***

- г de façon générale, les classes indiquées sont les classes V<sup>\*</sup>A2 à V<sup>\*</sup>A5 avec le critère du 1/150<sup>éme</sup>
- 
- supérieure de rigidité).

# **Pour les classes d'étanchéité à l'eau : E\***

- : de façon générale, les classes indiquées sont les classes E\*4A à E\*9A si l'ouvrage est partiellement protégé de la pluie, selon 8.3, les classes indiquées sont les classes
- E\*4B à E\*7B puis E\*8A à E\*9A
- п

si l'ouvrage est totalement protégé de la pluie, selon 8.4, les classes indiquées doivent être modifiées selon le tableau 6.

# **EXTRAIT DTU 37-1**

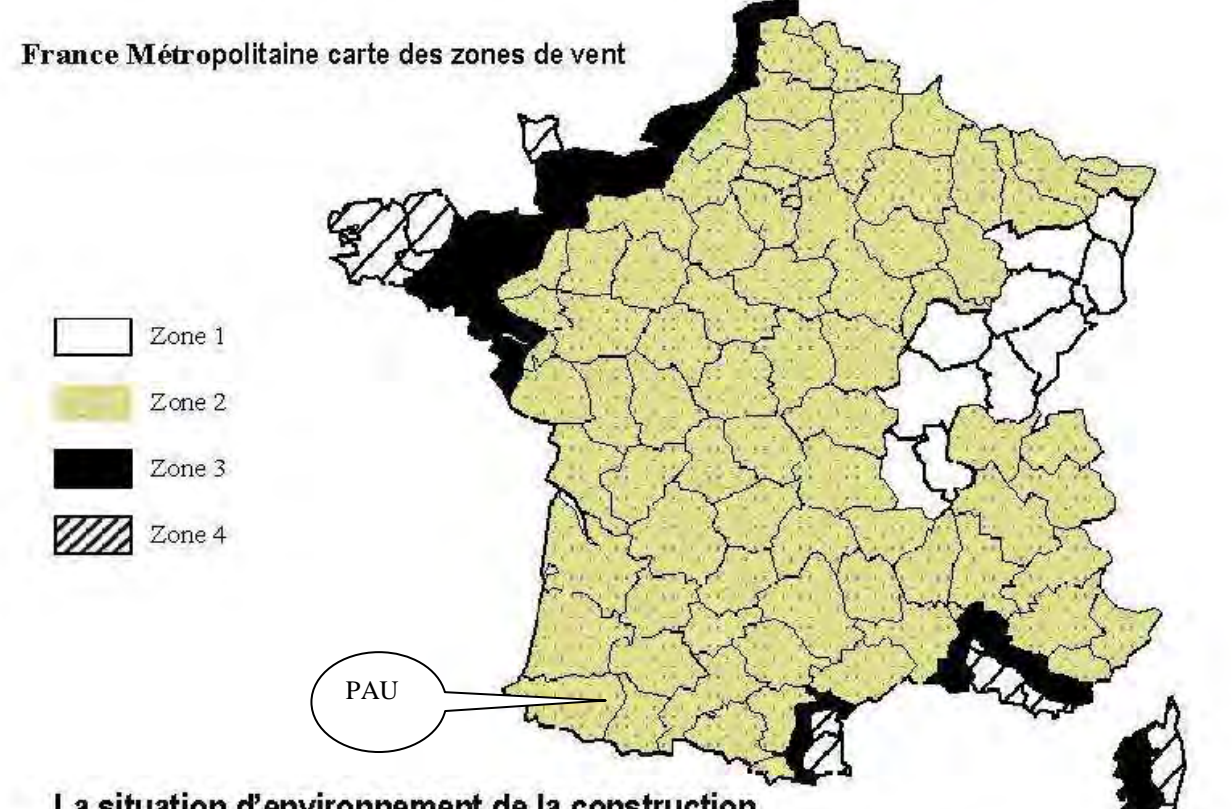

# La situation d'environnement de la construction

De de point de vue, on distingue quatre situations d'environnement de la construction :

- a) à l'intérieur des grands centres urbains (zone urbaine où les bâtiments occupent plus de 15% de la surface et ont une hauteur moyenne supérieure à 15m);
- b) dans les villes petites et moyennes ou à la périphérie des grands centres urbains ; dans les zones industrielles ; dans les zones forestières;
- c) en rase campagne;
- d) en bord de lacs ou plans d'eau pouvant être parcourus par le vent sur une distance d'au moins 5 km ou en bord de mer, lorsque la construction étudiée est à une distance du rivage inférieure à 20 fois la hauteur de cette construction.

Dans certains cas, en bord de mer, les vents forts viennent de l'intérieur des terres; c'est par exemple le cas général du littoral méditerranéen situé en zone 3 et 4 (hors Corse), dans ce cas, les fenêtres dont la situation correspond à la définition précédente sont considérées comme en situation (c) vis-àvis des effets du vent

# La hauteur de la fenêtre au-dessus du sol : H

On distingue de ce point de vue les fenêtres dont la partie haute est située à une hauteur H au dessus du sol telle que :

- $H \leq 6$
- $-6 < H \le 18$
- $18 < H \le 28$
- $28 < H \le 50$
- $-50 < H \le 100$

Lorsque la construction est située au-dessus d'une dénivellation de pente moyenne supérieure à 1 (angle > 45°), la hauteur au-dessus du sol doit être comptée à partir du pied de la dénivellation, sauf si la construction est située à une distance de celle-ci supérieure à deux fois la hauteur de cette dénivellation.

# DIMENSIONNEMENT DES OUVRANTS ET CHASSIS COMPOSE ≤ 2,25 m de Hauteur

En fonction de la norme européenne NF EN 12211. Ci - dessous le tableau de la pression (et dépression) de chantier pour les menuiseries (aluminium, PVC, métalliques) dans le cas où la hauteur de la traverse la plus élevée ≤ à 2,25m.

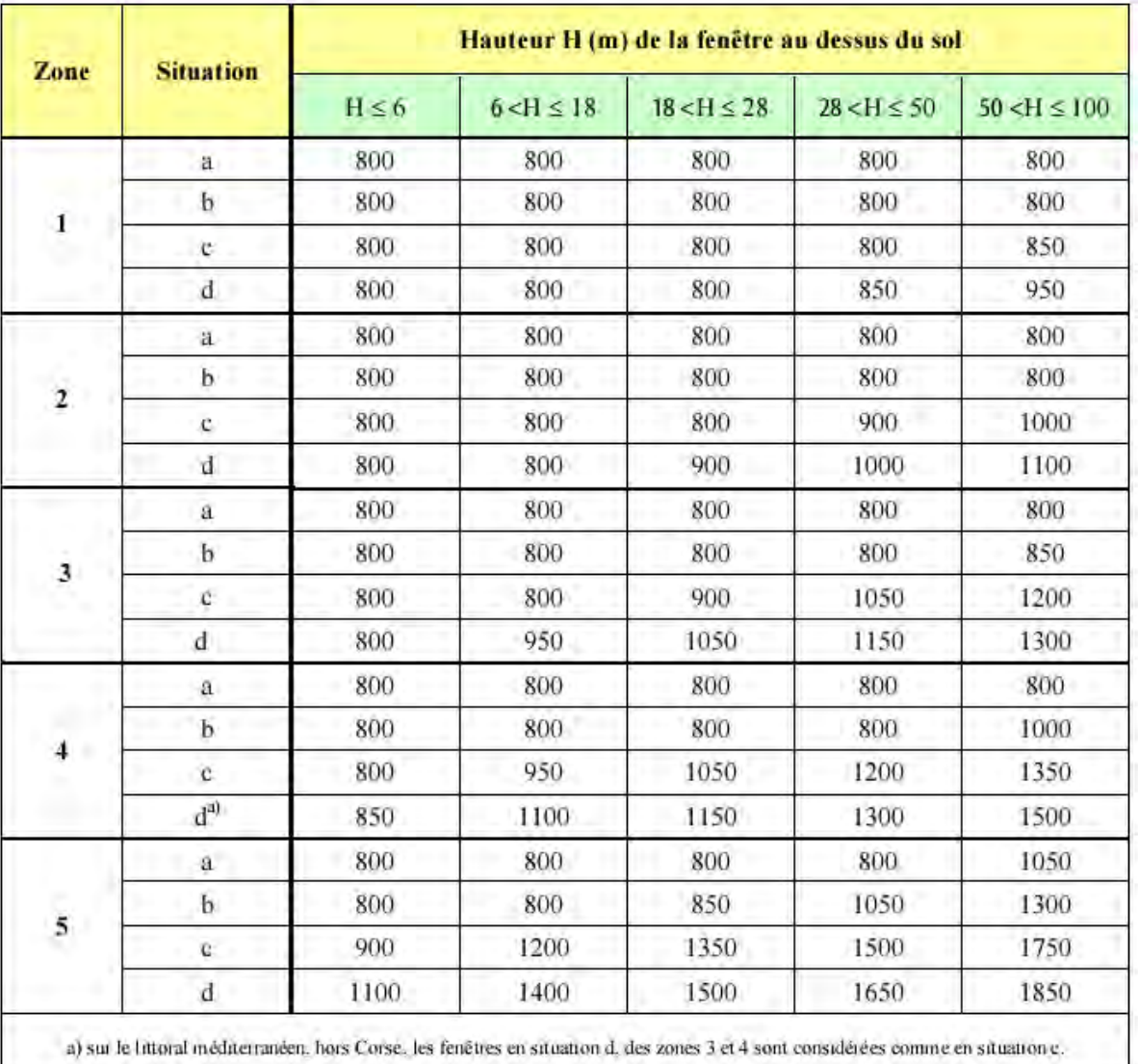

# **DIMENSIONNEMENT DES FACADES LEGERES > 2,25 m de Hauteur**

La valeur de calcul de la pression du vent est égale à :

**Baccalauréat professionnel Ouvrages du bâtiment Aluminium, verre et matériaux de synthèse** 

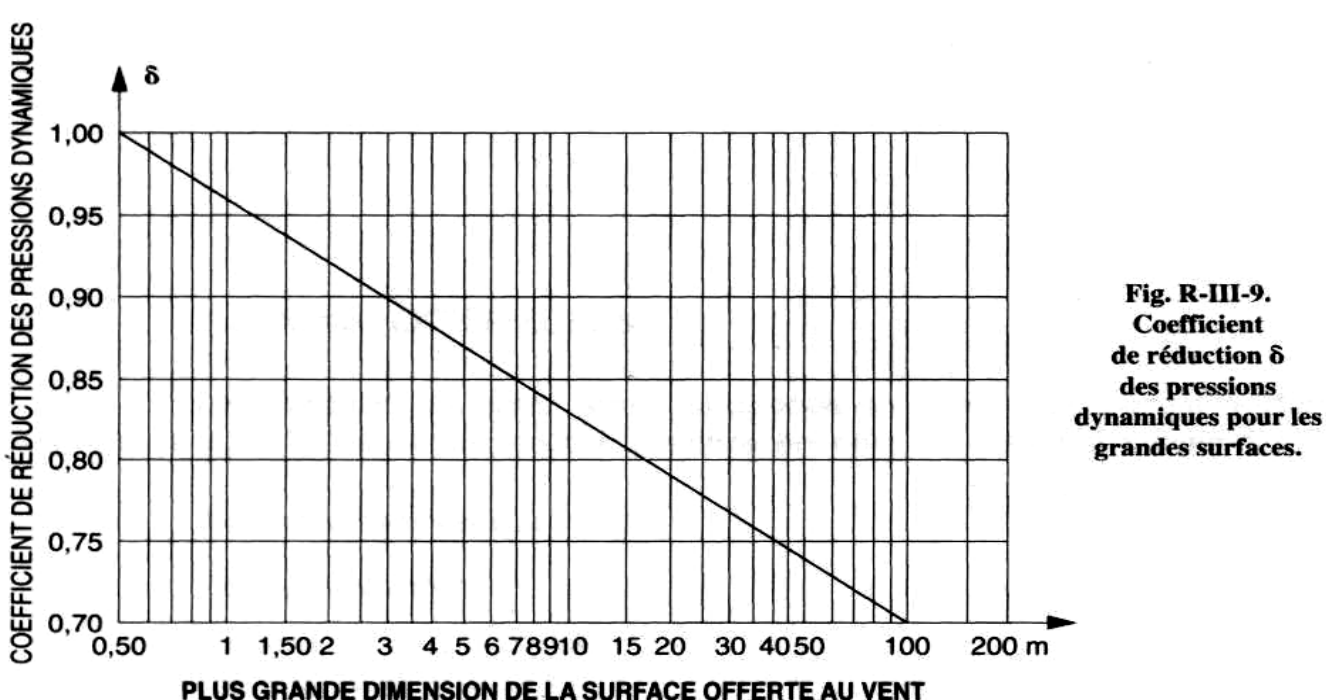

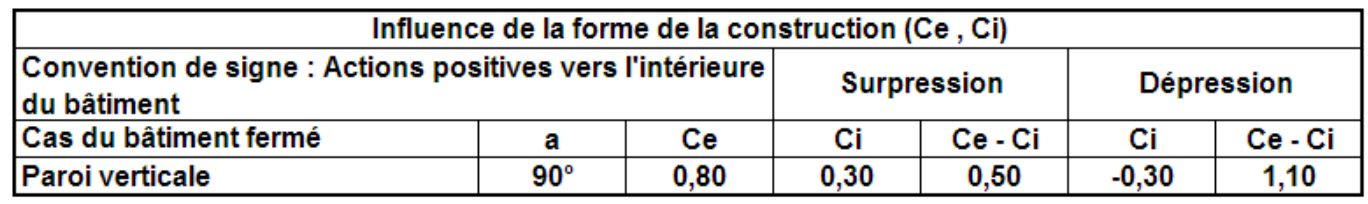

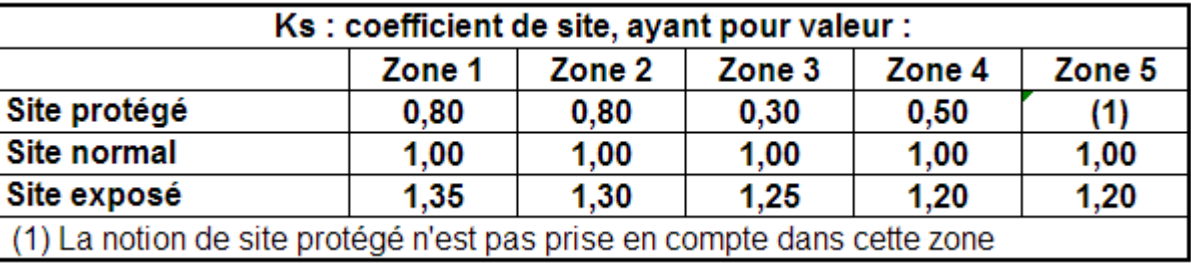

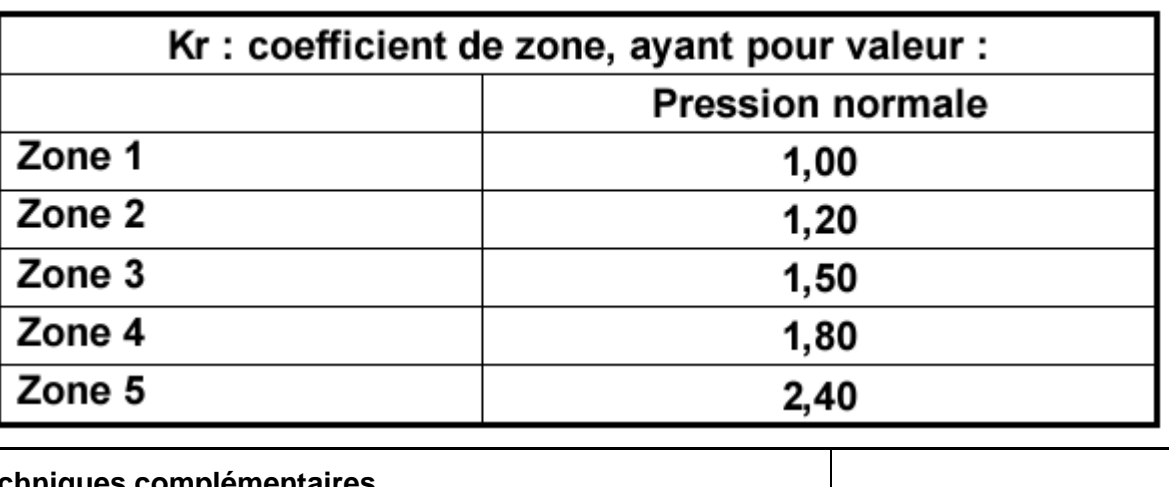

**Documents techniques complémentaires E11 (U11) - Analyse technique d'un ouvrage DTC 3 / 12**

# Valeur de  $\bar{0}$  en fonction de la bande de charge de l'élément étudié :

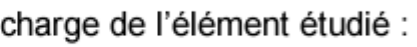

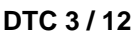

**PCn = (46 + 0,7h) x Ks x Kr x** δ **x (Ce-Ci)** *résultat en daN/m²* 

PCn (pression de chantier normale)  $Kr = coefficient de zone$ 

 $\text{Ks} = \text{coefficient}$  de site  $\delta = \text{effect}$  des dimensions

 $\delta$  = coefficient de réduction des pressions dynamiques pour la plus grande dimension de la surface offerte au vent

h = hauteur la plus élevée de l'élément à étudier

Ce = coefficient des actions locales extérieures

Ci = coefficient des actions locales intérieures

 $Cg = (Ce - Ci) =$  combinaison la plus défavorable

Il n'est pas tenu compte des actions locales en rive, voir les règles pour plus de détail

# France Métropolitaine carte des régions

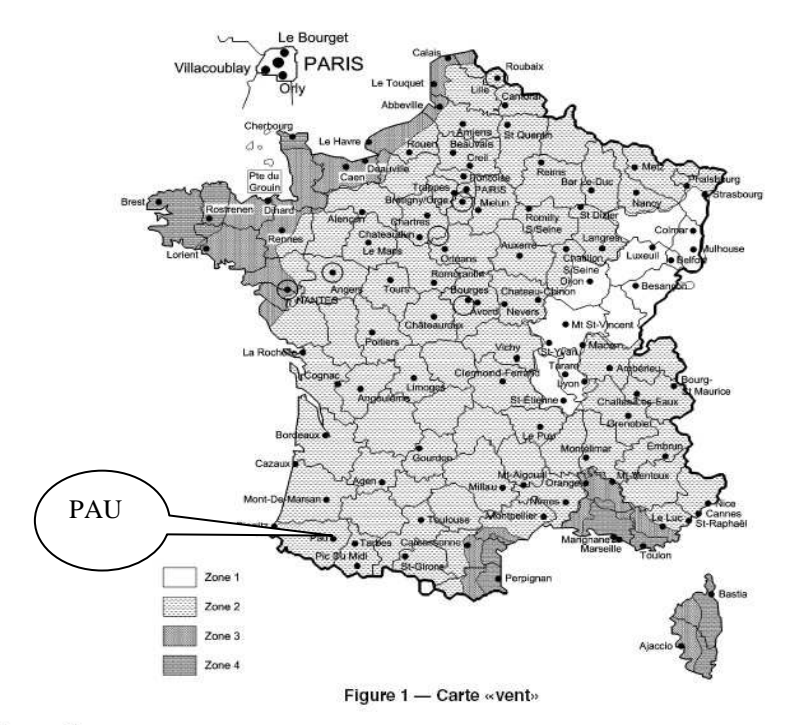

## Définition des zones

En 4 zones pour la détermination de la pression de vent P

# La situation d'environnement de la construction

De ce point de vue, on distingue quatre situations d'environnement de la construction:

- a) à l'intérieur des grands centres urbains (zone urbaine où les bâtiments occupent au moins 15% de la surface et ont une hauteur moyenne supérieure à. 15m);
- b) dans les villes petites et moyennes ou à la périphérie des grands centres urbains ; dans les zones industrielles ; dans les zones forestières;
- c) en rase campagne;
- en bord de lacs ou plans d'eau pouvant être parcourus par le vent sur une distance d) d'au moins 5 Km ou en bord de mer, lorsque la construction étudiée est à une distance du rivage inférieure à 20 fois la hauteur de cette construction.

# La hauteur de la fenêtre au-dessus du sol : H

On distingue de ce point de vue les fenêtres dont la partie haute est située à une hauteur H au dessus du sol telle que :

 $H \leq 6$ 

- $6 < H \leq 18$
- $18 < H \le 28$
- $28 < H \le 50$
- $-50 < H \le 100$

CALCUL DE L'EPAISSEUR DES VITRAGES VERTICAUX

## 1. Vitrages plans

Principe : La pression de calcul P est utilisée dans les formules ci-après pour déterminer une épaisseur e<sub>1</sub>

- i. un facteur de réduction c lié au type de châssis est à utiliser,
- ii. le produit (e<sub>1</sub> x c) est multiplié par un facteur d'équivalence  $\varepsilon_1$ ,  $\varepsilon_2$ , ou  $\varepsilon_3$  qui dépend du type de vitrage,
- iii. la condition de vérification est la somme et des épaisseurs nominales et/ ou équivalentes des composants du vitrage qui doit être au moins égale au produit ( $e_1 \times c \times \varepsilon$ ),
- iv. dans le cas d'au moins un bord libre, il faut vérifier en supplément la déformation du vitrage, par rapport à une épaisseur équivalente e<sub>2</sub> ; sans dépasser la valeur admissible la flèche est vérifiée. Dans le cas contraire il faudra augmenter l'épaisseur des composants jusqu'au respect des exigences.

1.1 Vitrages pris en feuillure sur 4 côtés : Pour les vitrages en appui sur toute leur périphérie deux formules :

a) Vitrage dont le rapport Li est inférieur ou égal à 3

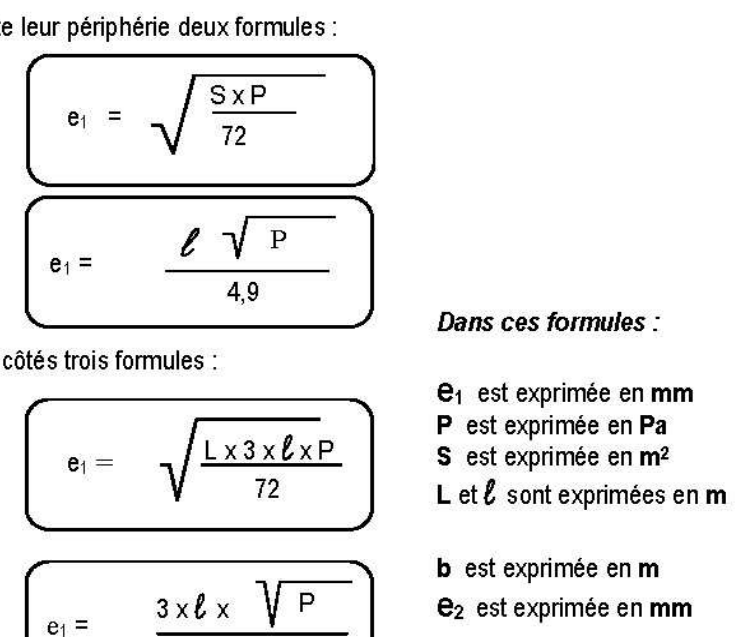

4.9

49

b) Vitrage dont le rapport Li est supérieur à 3

1.2 Vitrages pris en feuillure sur 3 côtés : Pour les vitrages en appui sur 3 côtés trois formules :

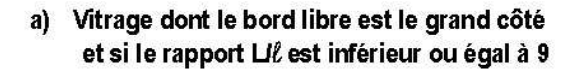

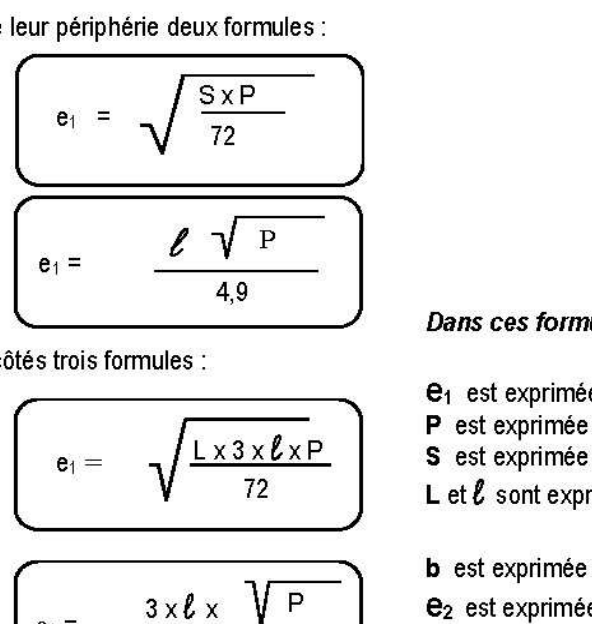

et si le rapport Lil est supérieur à 9

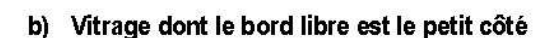

1.3 Vitrages pris en feuillure sur 2 côtés : Pour les vitrages en appui sur 2 côtés opposés, e<sub>t</sub> dépend du bord libre L ou l

$$
\alpha x \frac{P}{1,2} x
$$

$$
e_1 = \frac{\ell \text{ ou } L \quad \sqrt{\phantom{00000}}}{4,9}
$$

# **EXTRAIT DU D.T.U. 39**

Baccalauréat professionnel Ouvrages du bâtiment Aluminium, verre et matériaux de synthèse

- 
- 1.4 Calcul de la flèche :
	- at coefficient de déformation
- **b** étant le bord libre
- e<sub>2</sub> l'épaisseur équivalente

 $e_1 =$ 

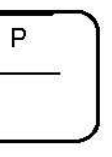

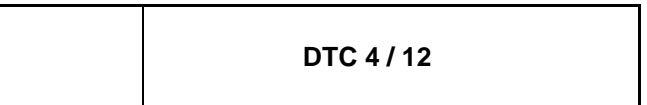

## Tableau - Pressions de vent en Pa

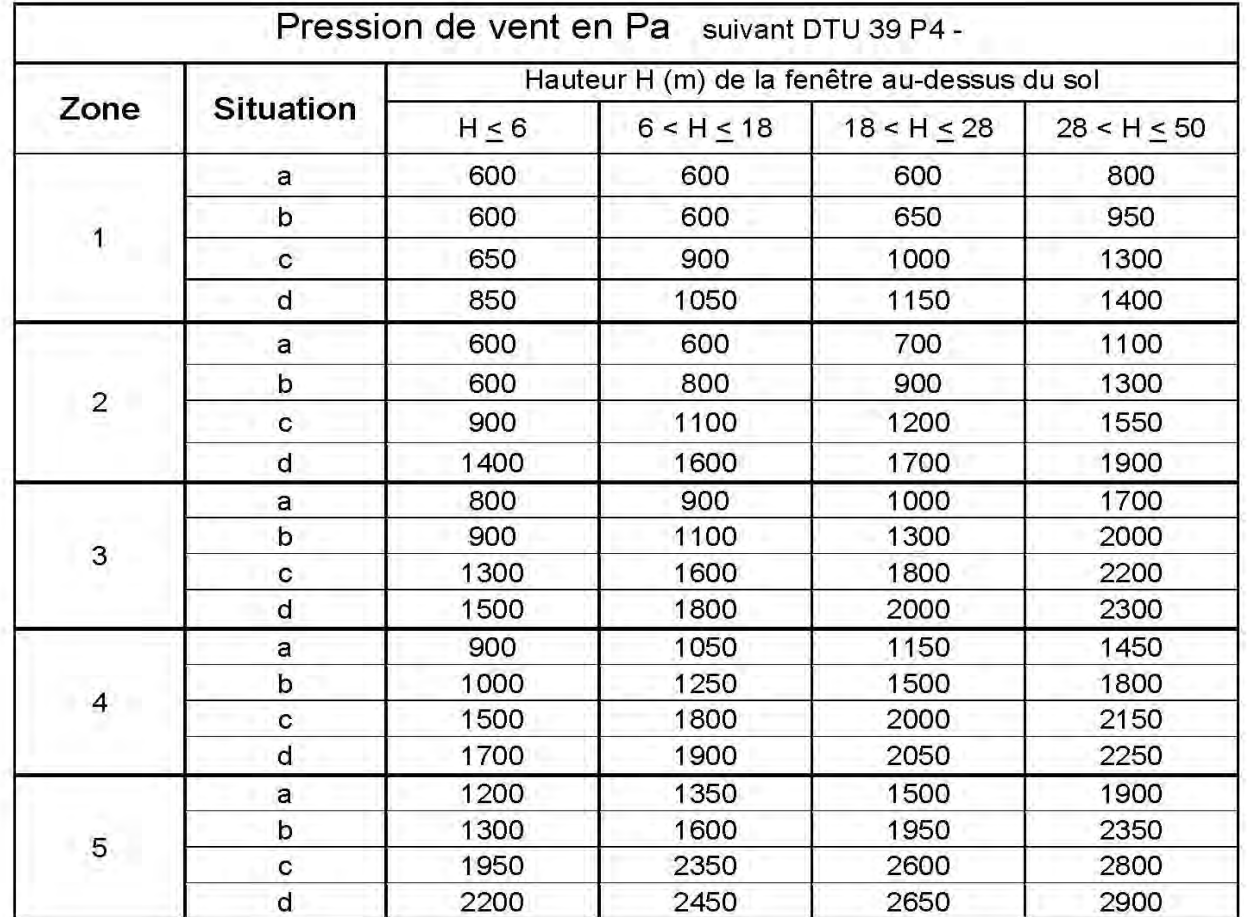

# **Facteur de réduction C**

C=1, sauf dans les cas suivants :

- pour les vitrages monolithiques fixes de surfaces supérieure à 5m<sup>2</sup> et maintenus sur 4 ou 3 côtés et dont la partie supérieure est à moins de 6m du sol extérieur : C= 0,8

- pour les vitrages monolithiques fixes maintenus sur 2 côtés avec les bords libres supérieurs à 2m et dont la partie supérieure est à moins de 6m du sol extérieur : C= 0,8

- pour les autres vitrages monolithiques fixes : C= 0,9

# **EXTRAIT DU D.T.U.39**

# Facteurs d'équivalence: E

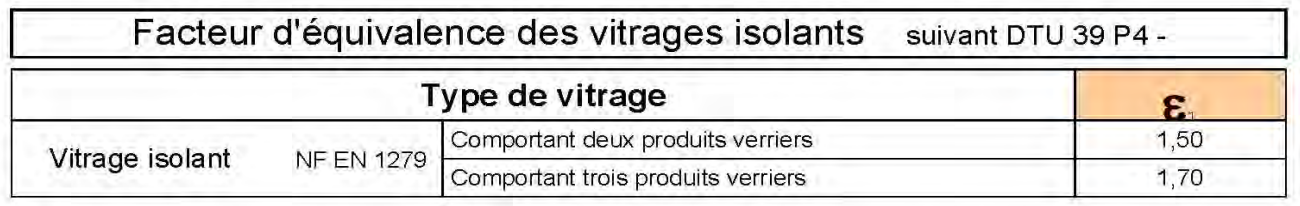

# Facteur d'équivalence des vitrages feuilletés suivant DTU 39 P4 -

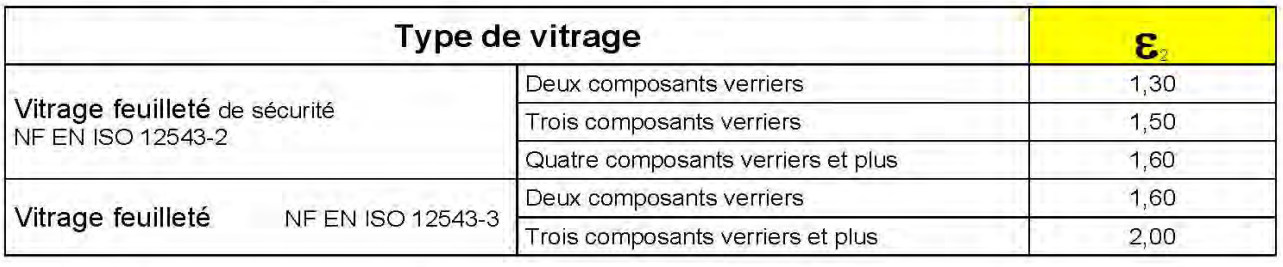

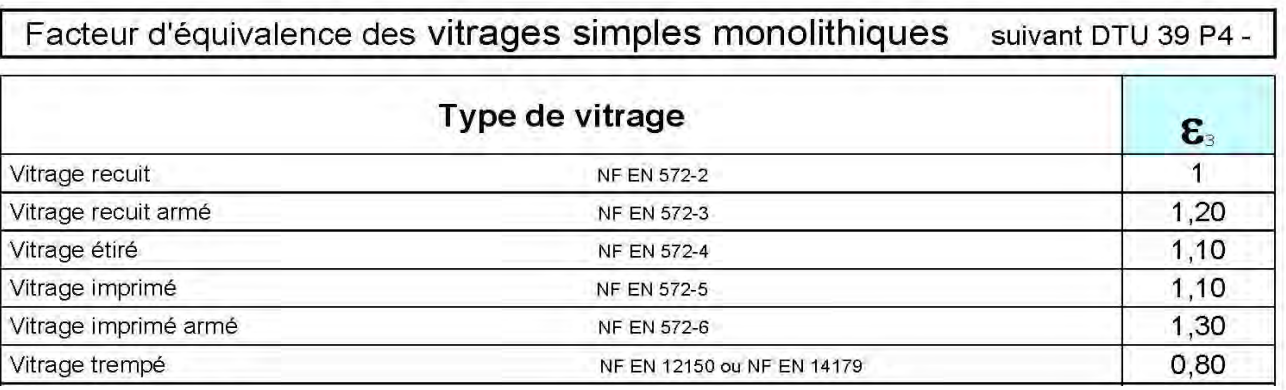

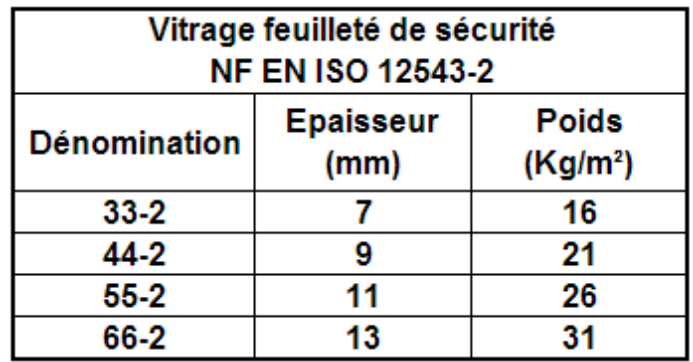

# Exemple feuilleté 33-2

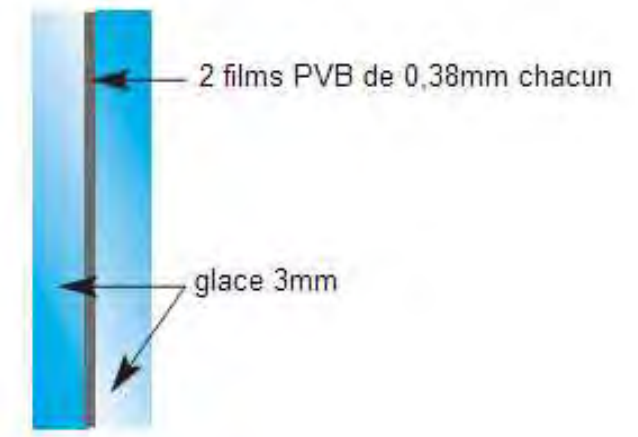

## **DTC 5/12**

# **Limitations dimensionnelles.** Des vitrages simples monolithiques recuits ou armés

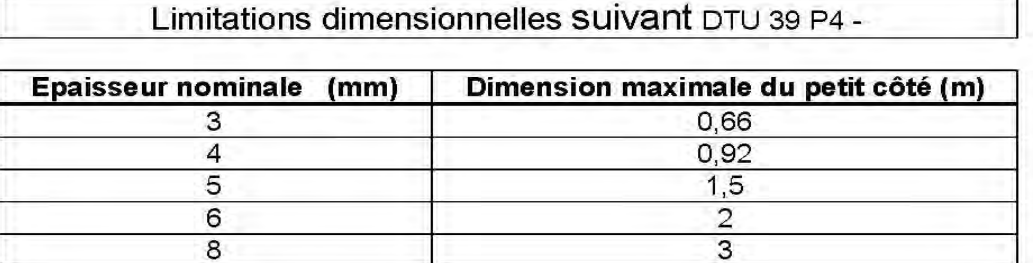

## Critères de détermination de chaque composition

On doit avoir pour chaque cas de composition une vérification, en fonction de la somme des épaisseurs nominales (et) mis en place et le produit de l'épaisseur calculée (e<sub>1</sub>) avec le facteur d'équivalence ( $\varepsilon_x$ ) et le facteur de réduction (C) suivant le cas :

- 1. Cas d'un vitrage simple monolithique (i)  $\mathbf{e}_t = \mathbf{e}_i \ge \mathbf{e}_1 \times \varepsilon_3 \times \mathbf{C}$
- 2. Cas d'un vitrage simple feuilleté (i, j)  $\mathbf{e}_t = \mathbf{e}_i + \mathbf{e}_i \ge \mathbf{e}_1 \times \varepsilon_2$
- 3. Cas d'un vitrage isolant
	- Avec deux verres monolithique (i, j)  $\bm{e}_t = \bm{e}_i + \bm{e}_j \geq \bm{e}_t \times \epsilon_i$  $1.1 -$
	- Avec un verre monolithique (i) et un verre feuilleté (j et k)  $e_t = \frac{e_j + e_k}{r} + e_i \ge e_t \times \epsilon_t$  $2.1$  $\epsilon_{\rm z}$
	- Avec un verre feuilleté (i, j) et un verre feuilleté (k, l)  $\mathbf{e}_{t} = \frac{\mathbf{e}_{i} + \mathbf{e}_{j}}{\varepsilon_{2}} + \frac{\mathbf{e}_{k} + \mathbf{e}_{i}}{\varepsilon_{2}} \ge \mathbf{e}_{t} \times \varepsilon_{1}$  $3.1$  $\varepsilon_{\rm z}$

Les vitrages présentant un bord libre doivent avoir une flèche maximale inférieure aux valeurs suivantes :

- Simple vitrage :  $f \le 1/100^e$  du bord libre, soit  $f \le b \times 10$
- Double vitrage:  $f \le 1/100^e$  du bord libre, soit  $f \le b \times 6.67$

# Valeur du coefficient de déformation  $\alpha$

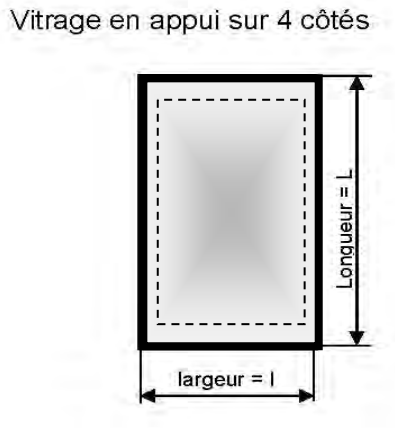

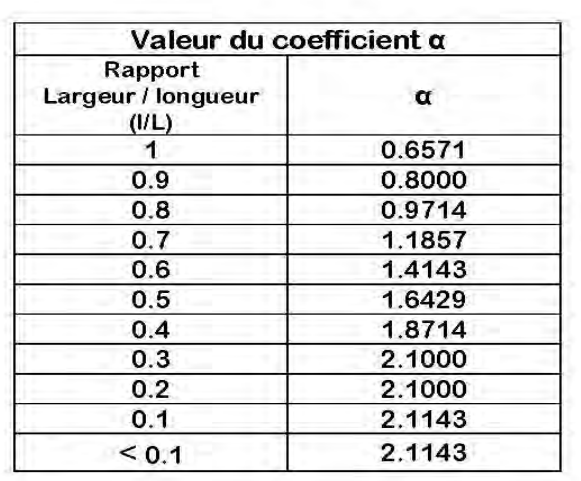

Appuis continus sur 3 côtés

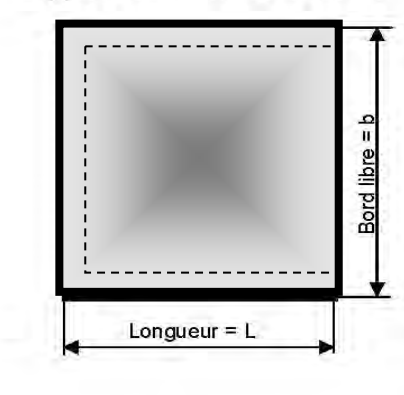

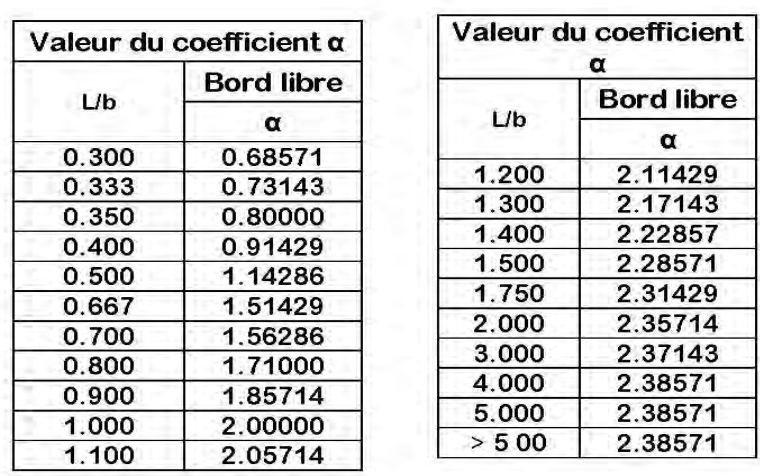

Appuis libres continus sur 2 cotés

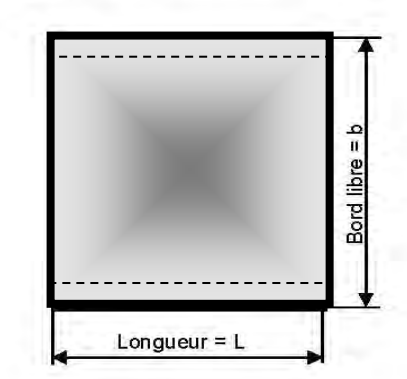

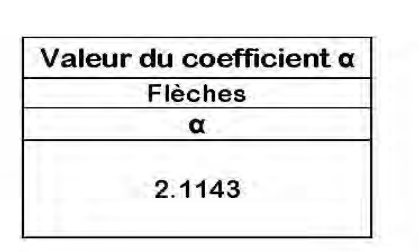

Baccalauréat professionnel Ouvrages du bâtiment Aluminium, verre et matériaux de synthèse

Documents techniques complémentaires E11 (U11) - Analyse technique d'un ouvrage

### DTC 6/12

# **Détermination du moment d'inertie des profils**

# METHODE 1 : **Lecture du tableau**

Flèches max des vitrages isolants :

- 1/200<sup>e</sup> de la portée pour les ouvrages simples (châssis fenêtres, portes, façade panneau…)
- $\bullet$  1/300 $^{\circ}$  de la portée pour les verrières et les murs rideaux.

# **SCHEMAS de REPARTITION des CHARGES**

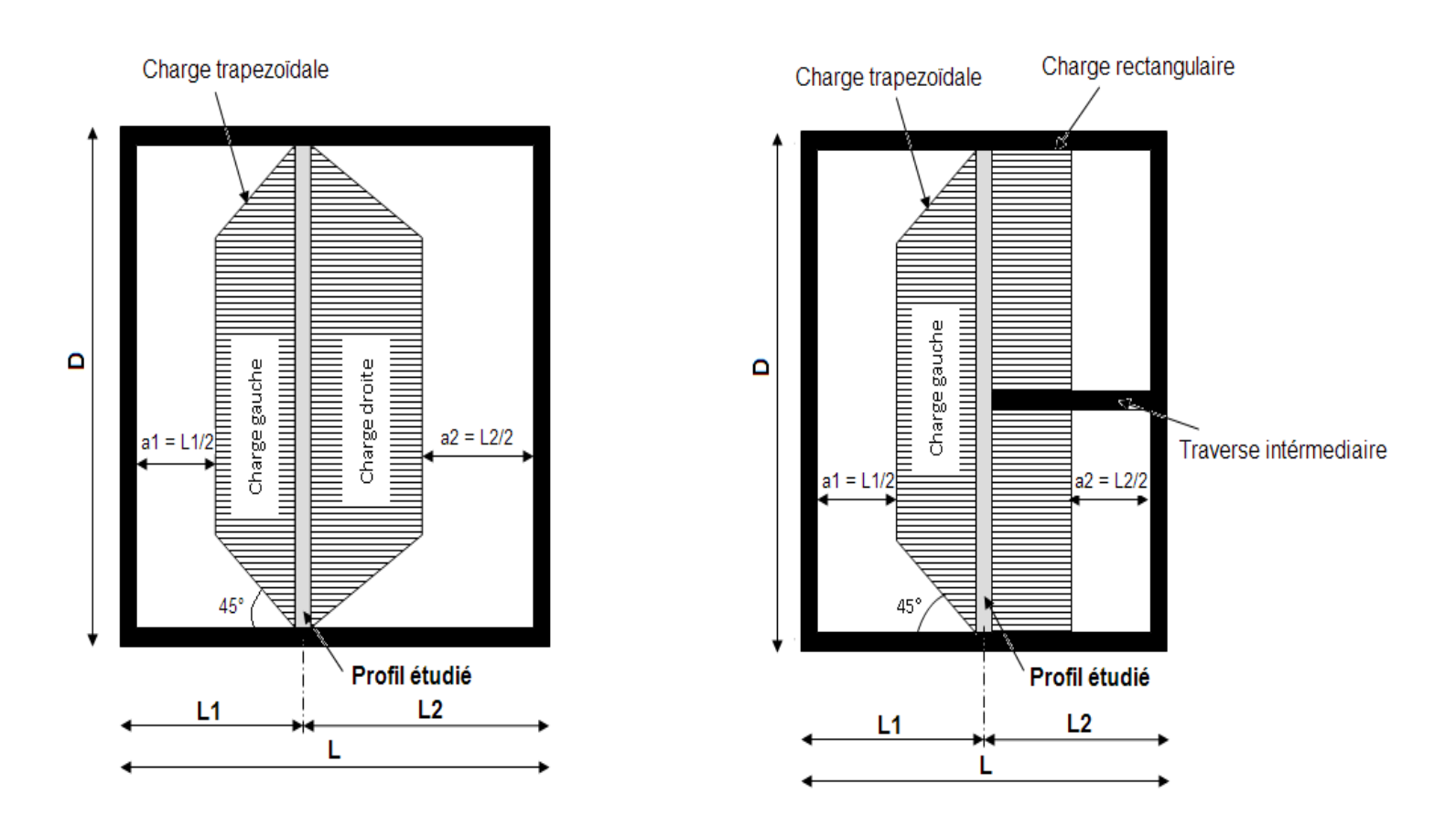

Châssis aluminium D = 150cm L = 160cm (soit L1 = L2 = 80cm soit a = 40cm) avec P=800Pa et une flèche de 1/200<sup>e</sup> de D. Lecture du tableau Ixx'(L1) = 2,23cm $^4$  et Ixx'(L2) = 2,23cm $^4$ Inertie globale  $xx' = 4,46$ cm<sup>4</sup> Correction due à la pression  $1xx' = 4,46 \times 1,6$ **Ixx' = 7,14cm<sup>4</sup>**

Le tableau ci-après donne les moments d'inertie nécessaires en fonction des largeurs de trame (L1 et L2) et de la distance D entre appuis uniquement pour les charges trapézoïdales. L'obtention du moment d'inertie globale permet soit de choisir le profil adapté à la situation, soit de vérifier un choix préalablement effectué en s'assurant toujours que I(profil) > I(calculé)

# **VALEURS des INERTIES en cm<sup>4</sup>**

# Tableau réalisé avec P=500Pa et une flèche de 1/200e

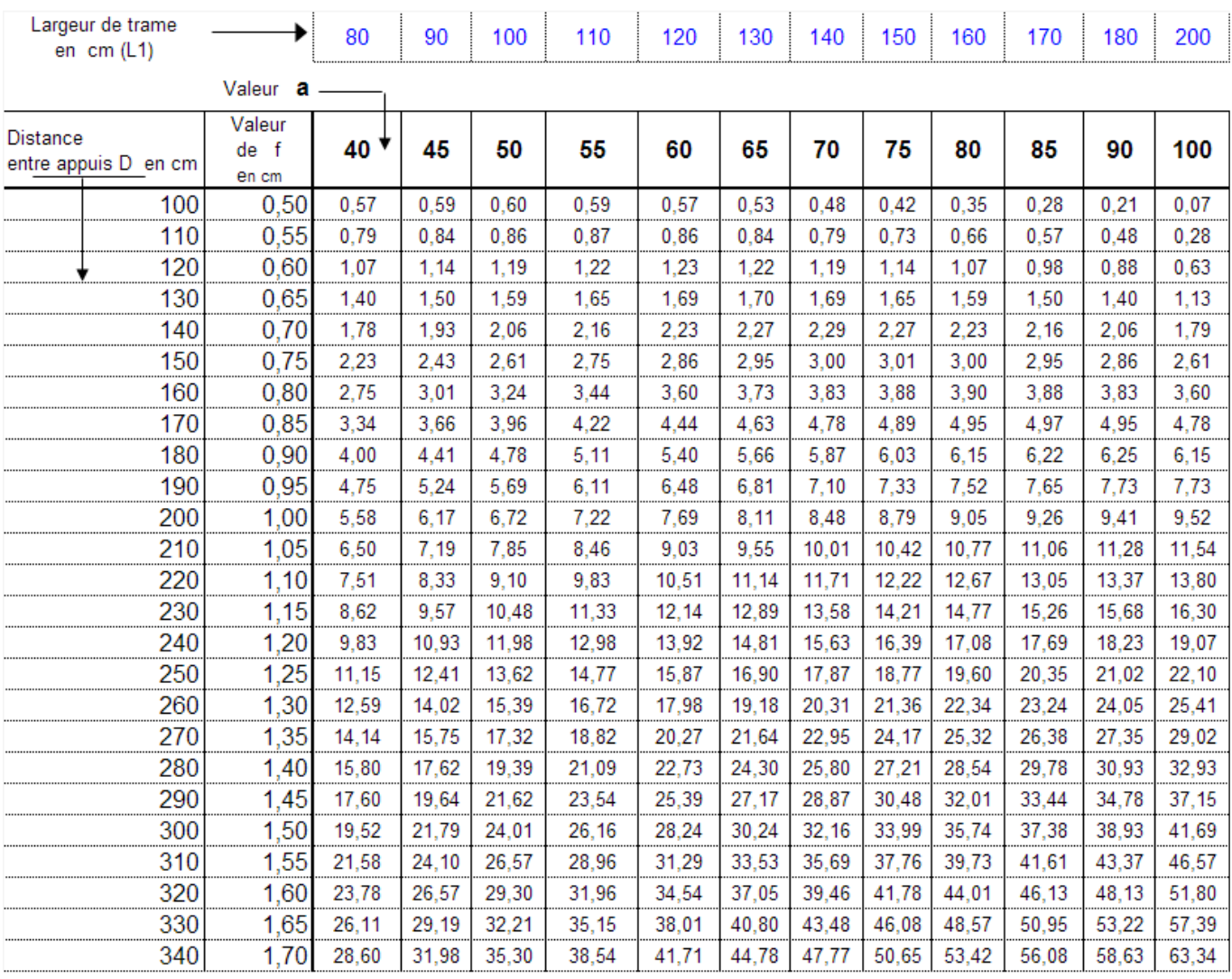

Nota: Pour une pression supérieure, on applique une correction en multipliant l'inertie obtenue du tableau par un coefficient

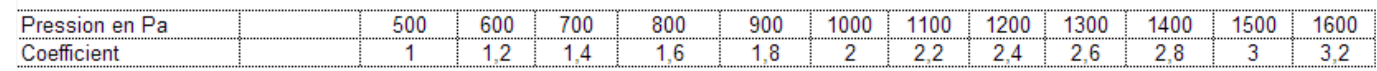

Exemple d'utilisation :

# **Valeurs des inerties**

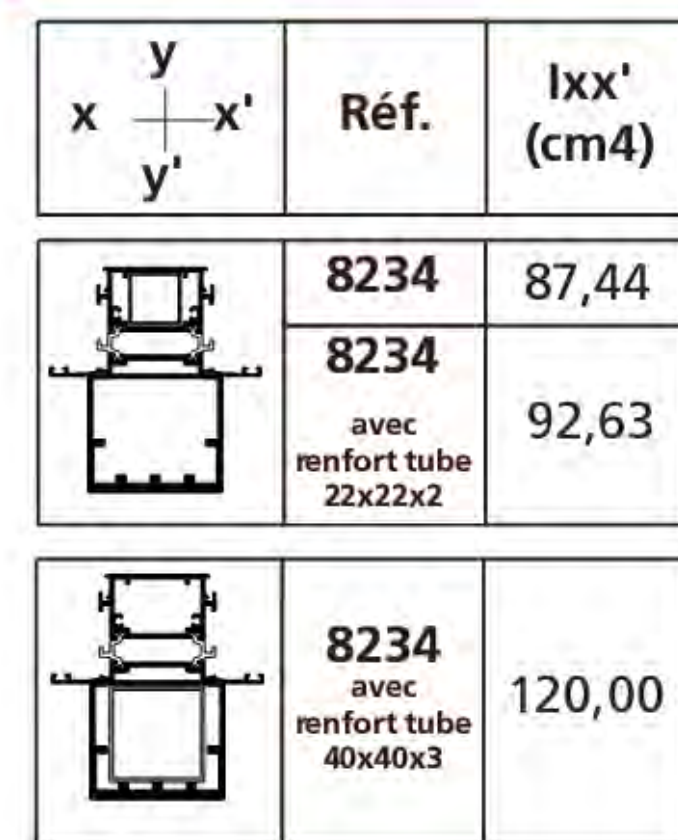

Rappel : conversion  $m^4$  en cm<sup>4</sup> et cm<sup>4</sup> en m<sup>4</sup>

- $\bullet$  3m<sup>4</sup> x 100 000 000 = 300 000 000cm<sup>4</sup>
- 2,3cm<sup>4</sup> /100 000 000 = 2,3.10<sup>-8</sup>m<sup>4</sup>

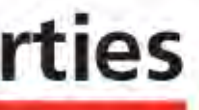

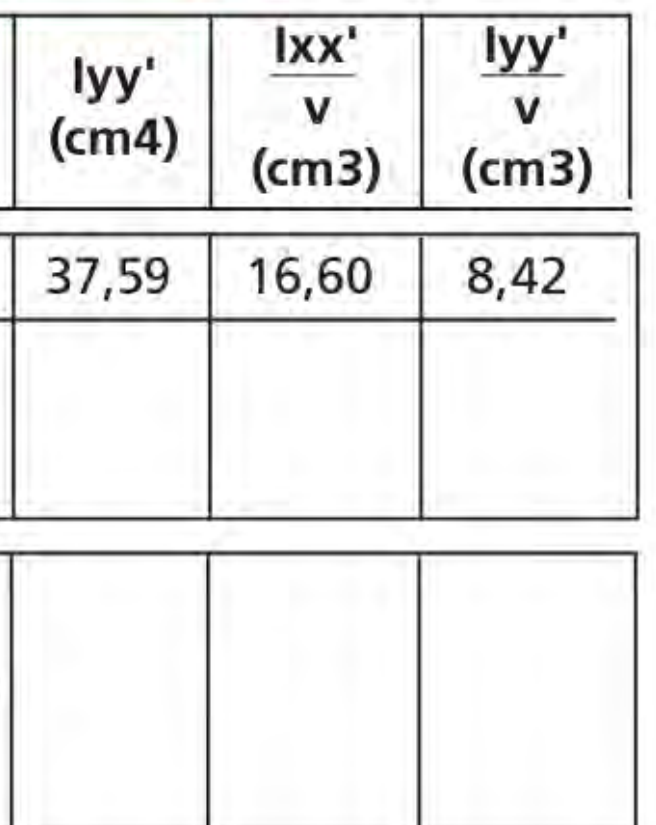

# **Détermination du moment d'inertie des profils**

METHODE 2 : **Par informatique** LE CALCUL SERA FAIT SUR TABLEUR

Schéma mécanique

Même principe que pour la méthode 1, il faut calculer le moment d'inertie sur L1 et l'additionner à celle sur L2.

Ixx' (L1) = 2,86.10<sup>-8</sup> m<sup>4</sup> soit 2,86cm<sup>4</sup>  $Ixx'$  (L2) = 2,61.10<sup>-8</sup>m<sup>4</sup> soit 2,61cm<sup>4</sup> Ixx' total = 2,86 + 2,61 soit **5,47cm<sup>4</sup>**

Exemple de calcul : traverses de mur rideau avec D = 1500mm, L1 = 1200mm et L2 =1000mm ; Pression du vent = 500Pa ; Flèche max = D/200.

# **ATTENTION A HARMONISER LES UNITES**

On a :  $q = PxS$  avec P= 500Pa et S = (D-a) x a soit S = 0,54m<sup>2</sup>  $q = 500 \times 0.54$  soit  $q = 270N$  a = (L1) /2 soit 600mm soit 0.6m  $E = 70,000$  MPa soit 7,0.10<sup>10</sup>Pa fl = 1/200 $^{\circ}$  de D soit 1,5/200 = 0,0075m

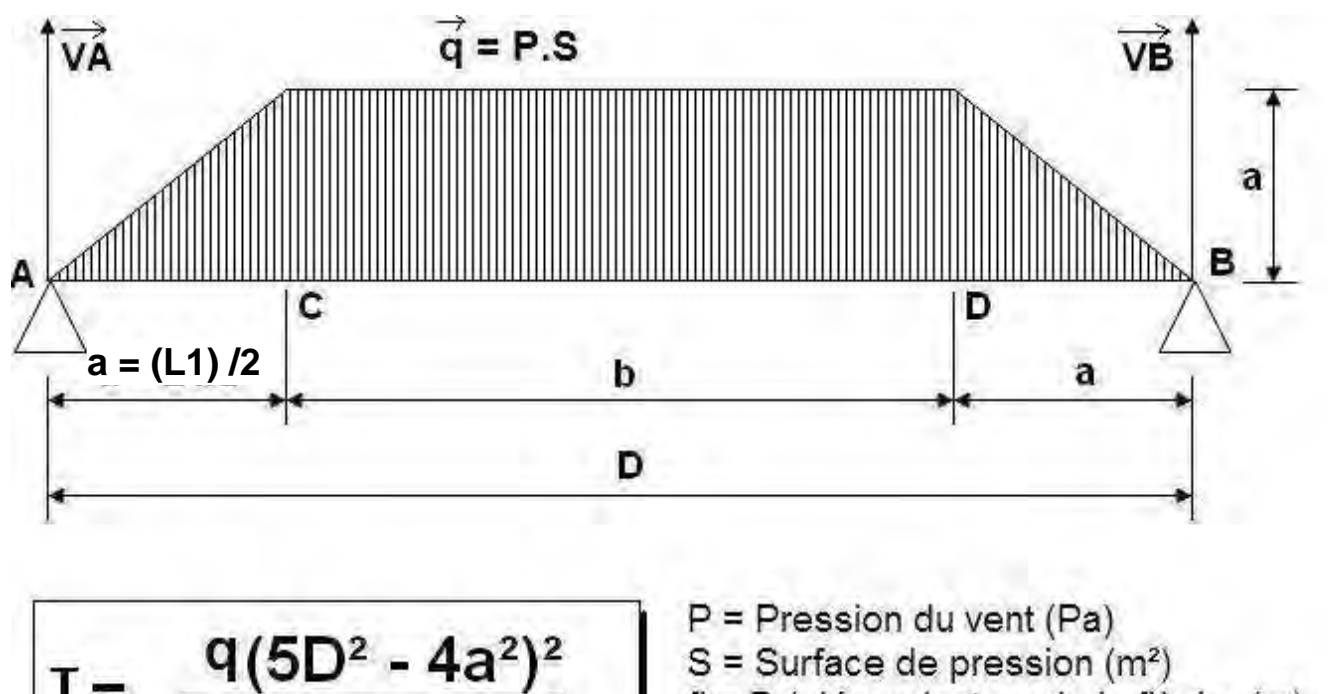

$$
I = \frac{q(5D^2 - 4a^2)^2}{1920(D - a)E. f}
$$
  
 
$$
I = D / denominator
$$
  
  $E = \text{Module d'Young (Alu = 70 000 MPa)}$ 

valeurs Ug selon la composition du vitrage (selonThU2005 et EN673) doubles vitrages

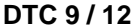

# **Vérification des performances thermiques**

Réglementation : Isolation thermique des batiments neufs (RT2005)

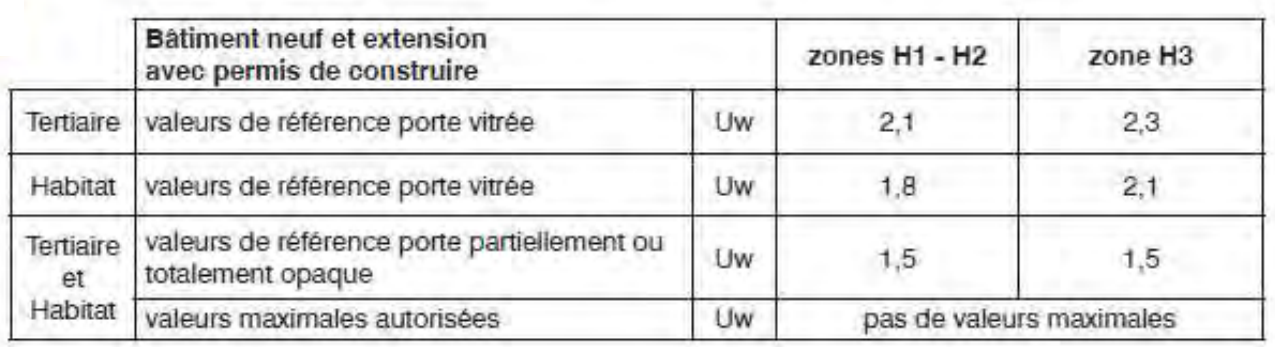

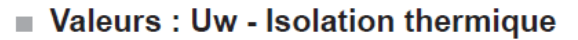

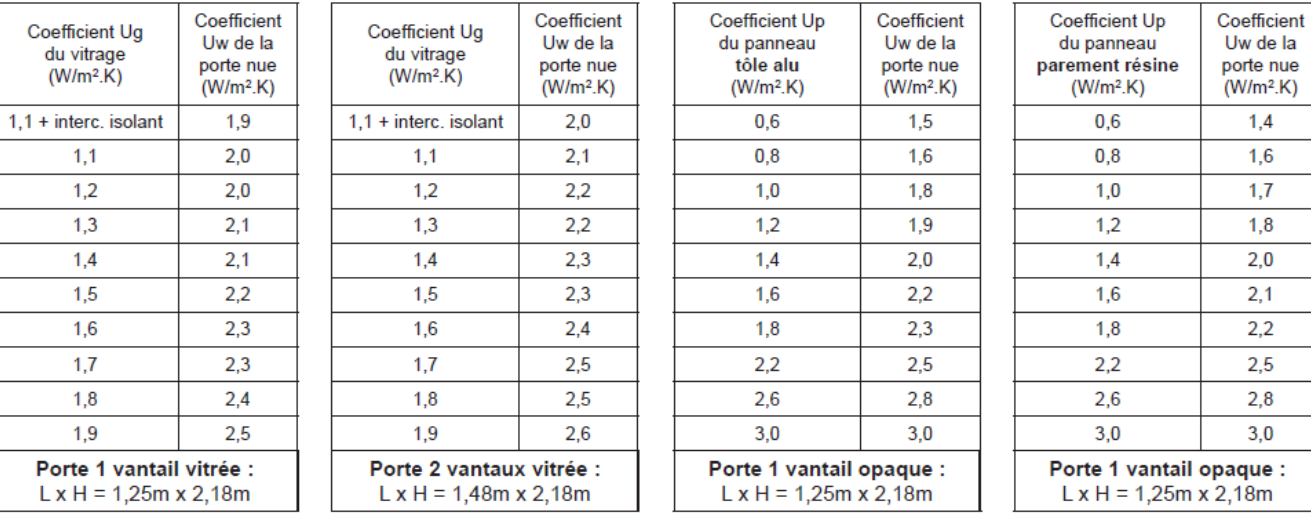

# Coefficient Ug d'isolation des vitrages

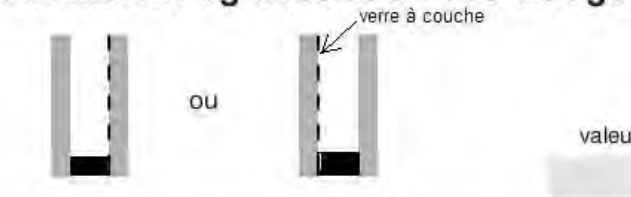

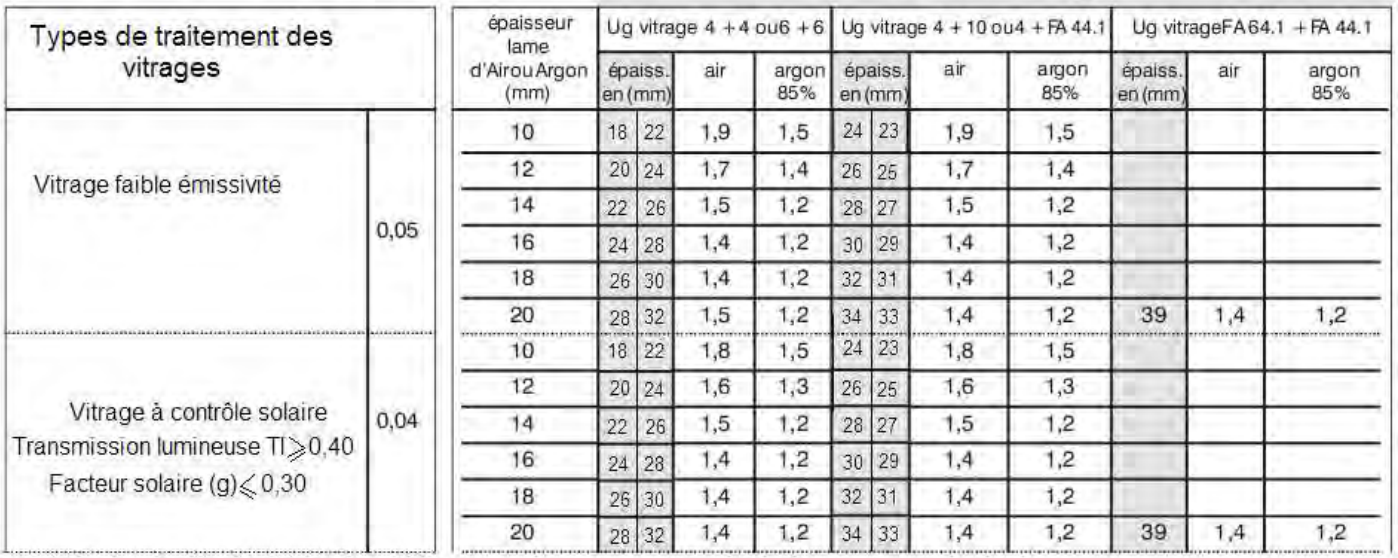

FA 44-1 = Feuilleté Acoustique résine (1mm de résine)

Tertiaire = bureaux, locaux administratifs

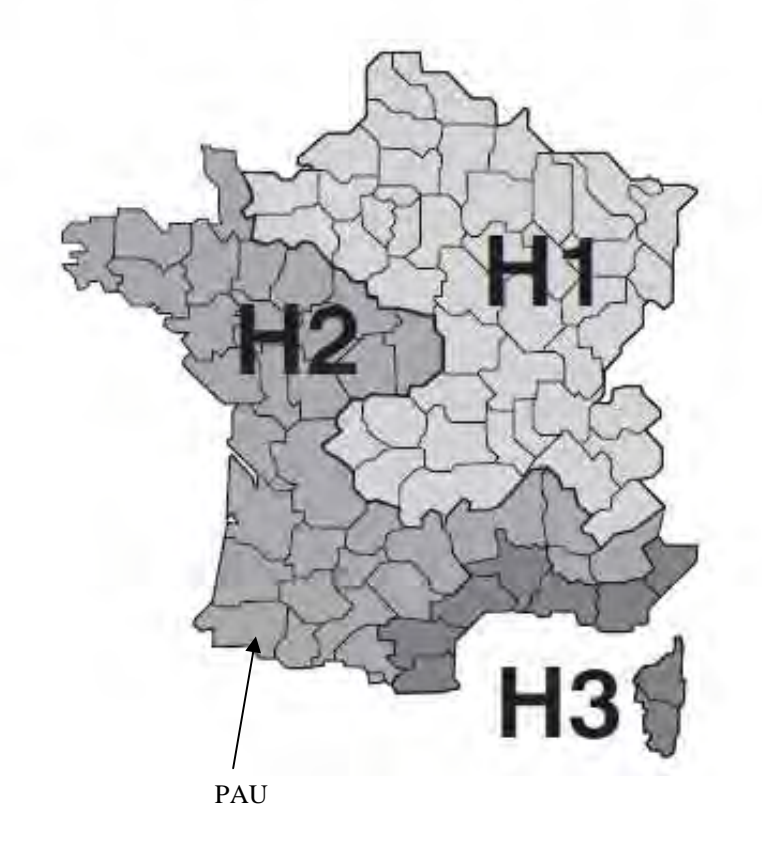

1) Relever les cotes (m) Exemple :  $R = 45m$  ;  $C = 3m$ 

2) Calculer la flèche Exemple :  $F = 45 - \sqrt{(45^2 - (3^2/4))}$  $F = 0.1m$ 

# **FORMULAIRE de RECHERCHE**

3) Calculer l'angle d'inclinaison â Exemple :  $\hat{a} = \tan^{-1}(0, 1 / (3/2))$  $\hat{a} = 3.81^{\circ}$ 

# **Angle d'inclinaison du vitrage pour les angles SORTANT des façades courbes**

# **METHODE de CALCUL (exemple)**

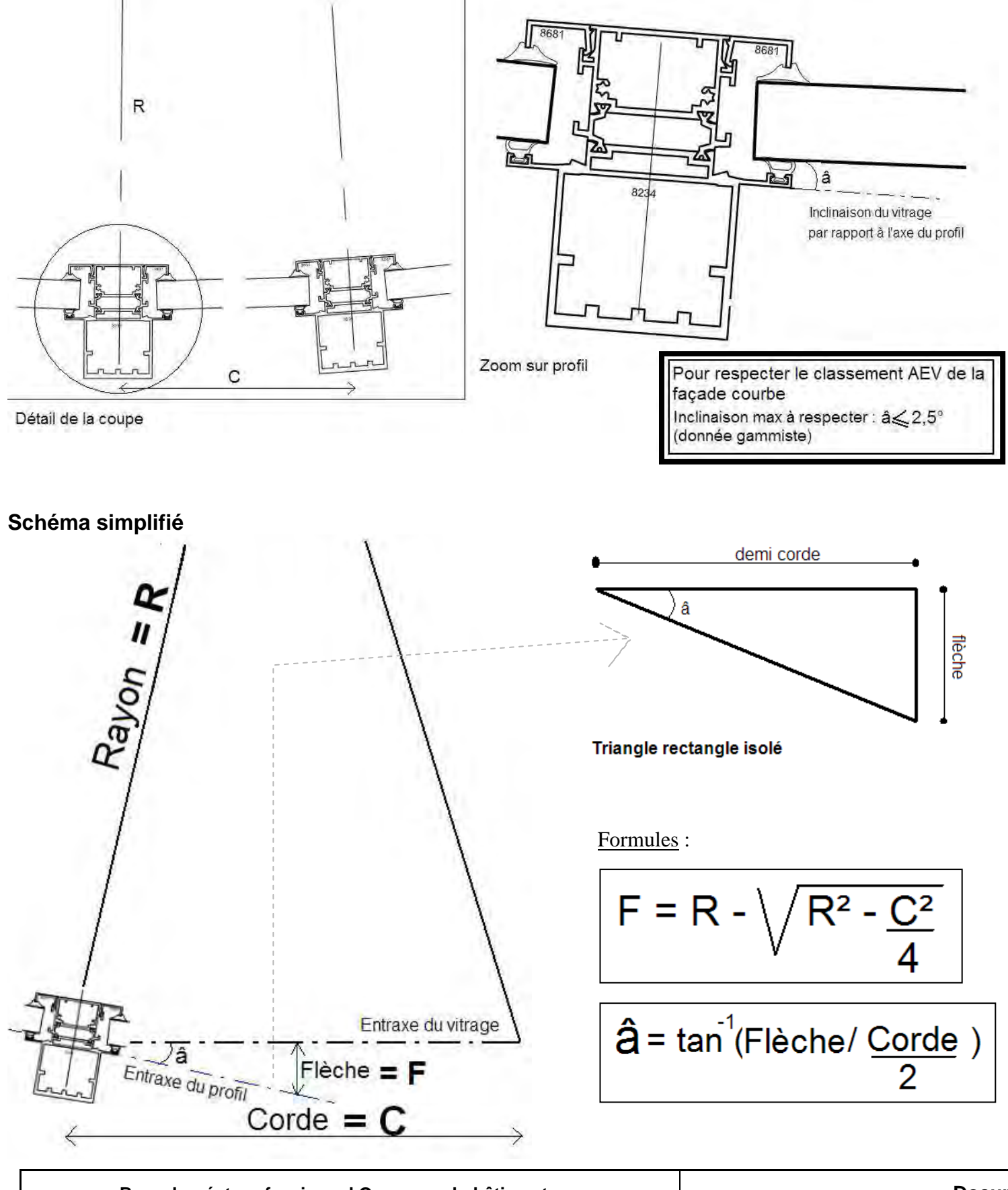

Conclusion : L'angle calculé 3,81° est supérieur à 2,5° (donnée gammiste) donc la solution proposée ne convient pas.

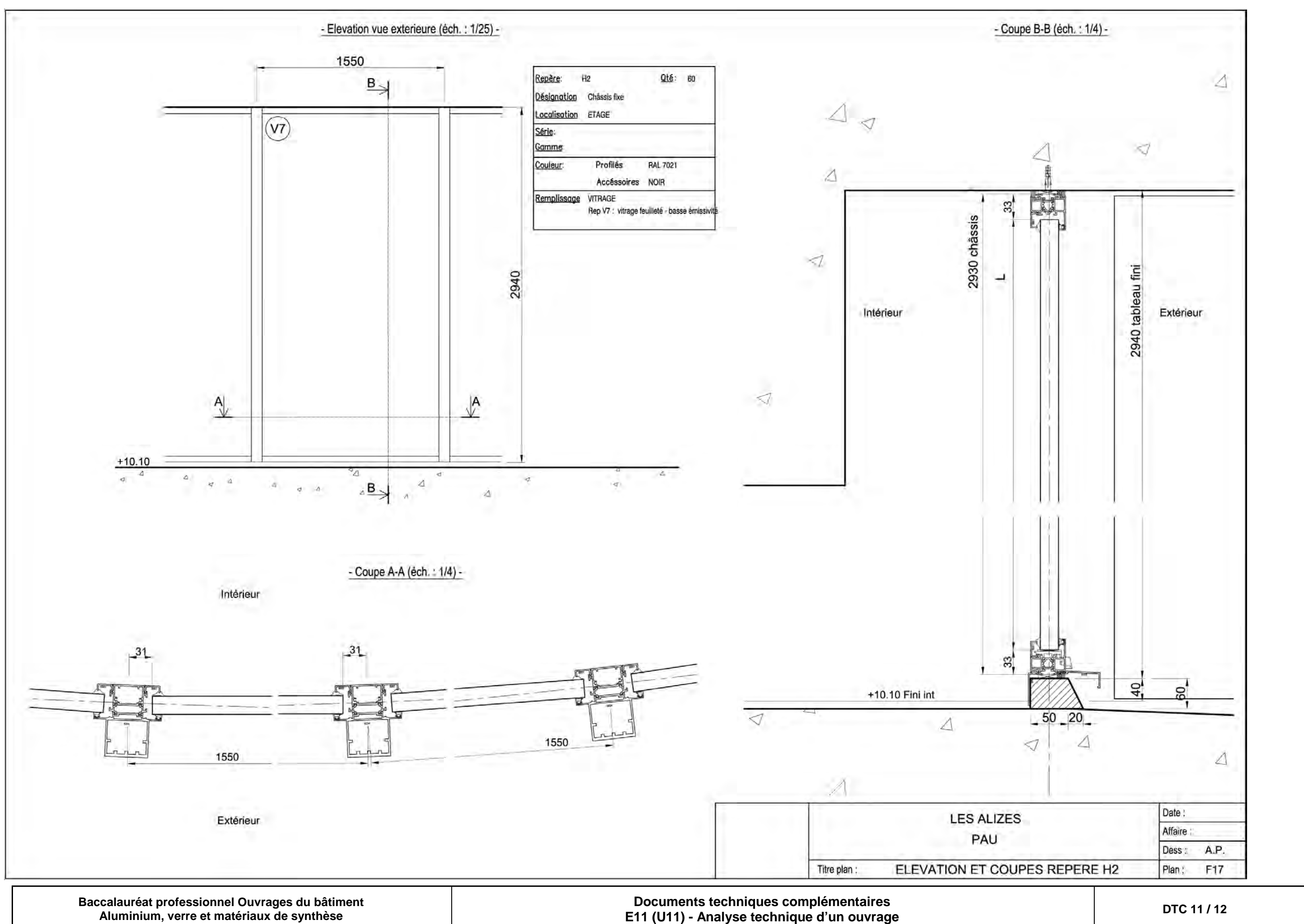

**Aluminium, verre et matériaux de synthèse** 

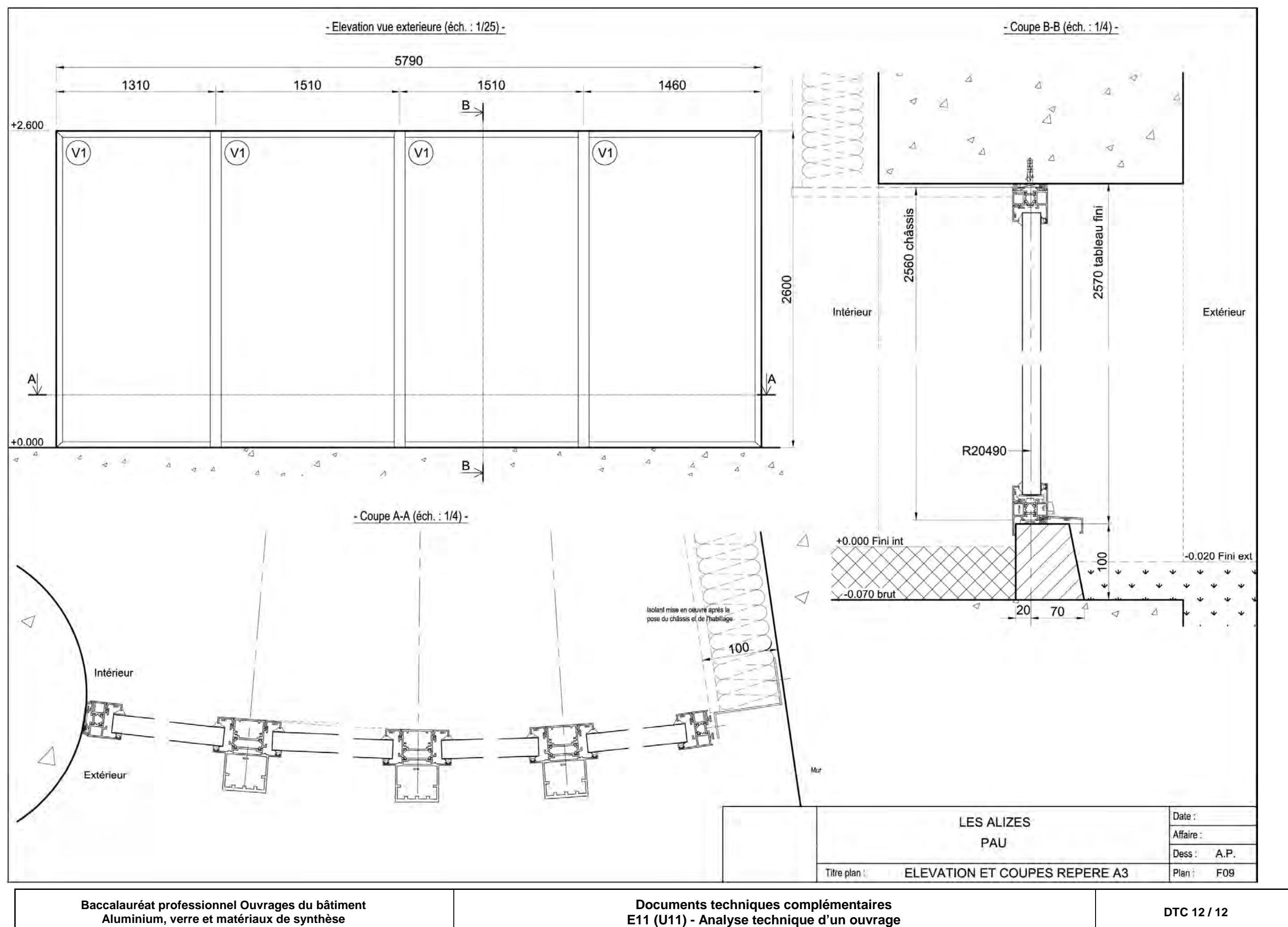